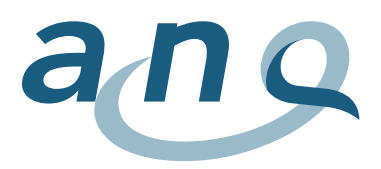

## **Istruzioni per la lettura dei grafici**

I grafici a imbuto raffigurano i **risultati aggiustati delle cliniche per i singoli indicatori**.

Per ogni clinica, viene riportata la differenza tra i tassi attesi dopo l'aggiustamento secondo il rischio e quelli effettivamente osservati (**valore residuo standardizzato**).

Nel **grafico a imbuto**, per ogni clinica viene riportato il valore residuo standardizzato in relazione con il numero di casi considerati nell'analisi. L'asse y rappresenta i valori medi della differenza tra il risultato atteso e quello osservato (residuo standardizzato), l'asse x il numero di casi analizzabili per ogni clinica. La linea rossa indica il valore medio complessivo (differenza media tra il risultato osservato e quello atteso), mentre le linee blu che formano l'imbuto segnalano l'intervallo di confidenza del 95% del valore medio complessivo (linea rossa) in relazione al numero di casi inclusi. I cerchietti neri sono le cliniche. Più è elevato il numero di casi, più il rispettivo istituto appare sulla destra del grafico a imbuto.

Le cliniche il cui risultato si trova all'interno dell'imbuto presentano una **qualità dei risultati** che non diverge in modo statisticamente significativo dal valore medio complessivo. Se il valore medio dei residui si trova al di sopra dell'intervallo di confidenza, significa che la clinica in questione ha ottenuto un risultato superiore ai valori attesi in considerazione della struttura dei pazienti. Viceversa, se il valore medio dei residui è al di sotto dell'intervallo di confidenza del valore medio complessivo, l'istituto ha ottenuto un risultato peggiore di quanto ci si sarebbe potuto attendere in funzione della struttura dei pazienti. Le linee blu dell'intervallo di confidenza corrono a forma di imbuto in quanto il grado di incertezza del calcolo aumenta con il calare del numero di casi.

Mediante la funzione di ricerca, è possibile individuare la **posizione della clinica** o della sede desiderata. Fermando il cursore su un istituto, appare una **finestra pop-up** con le informazioni seguenti:

- clinica, sede;
- indicatore aggiustato secondo il rischio (valore residuo standardizzato, incl. intervallo di confidenza);
- numero di casi inclusi (n);
- tasso di casi analizzabili (%);
- eventuali commenti delle cliniche.

**Le cliniche con meno di cinquanta casi analizzabili** per ogni modulo vengono contrassegnate come tali nella loro finestra pop-up, al fine di segnalare che la rappresentatività dei loro risultati è limitata. Le cliniche con **meno di dieci casi analizzabili** per il rispettivo indicatore non vengono rappresentate, bensì solo riportate nell'elenco degli istituti partecipanti.